## **Wymagania edukacyjne z informatyki, kl. VI**

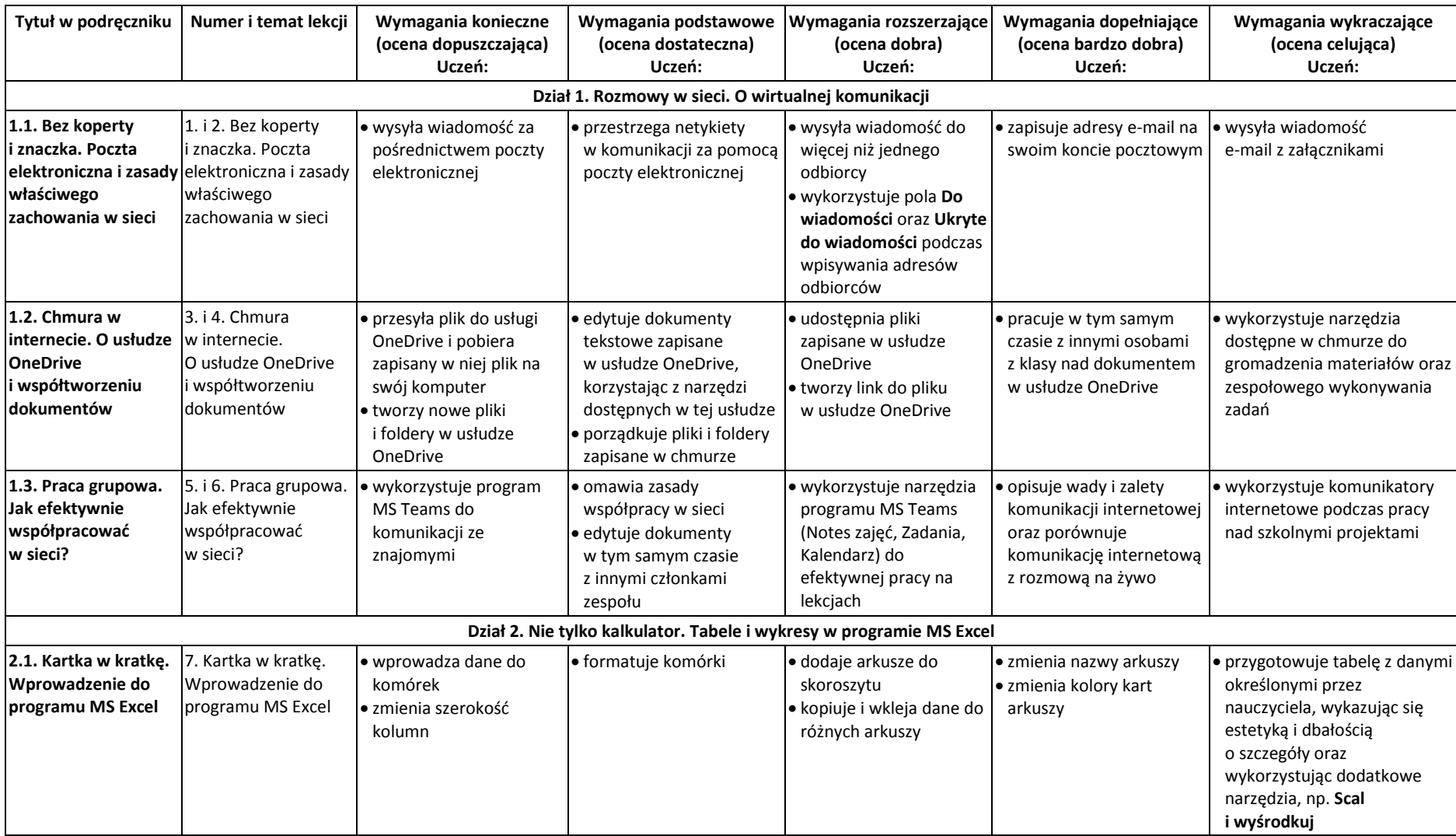

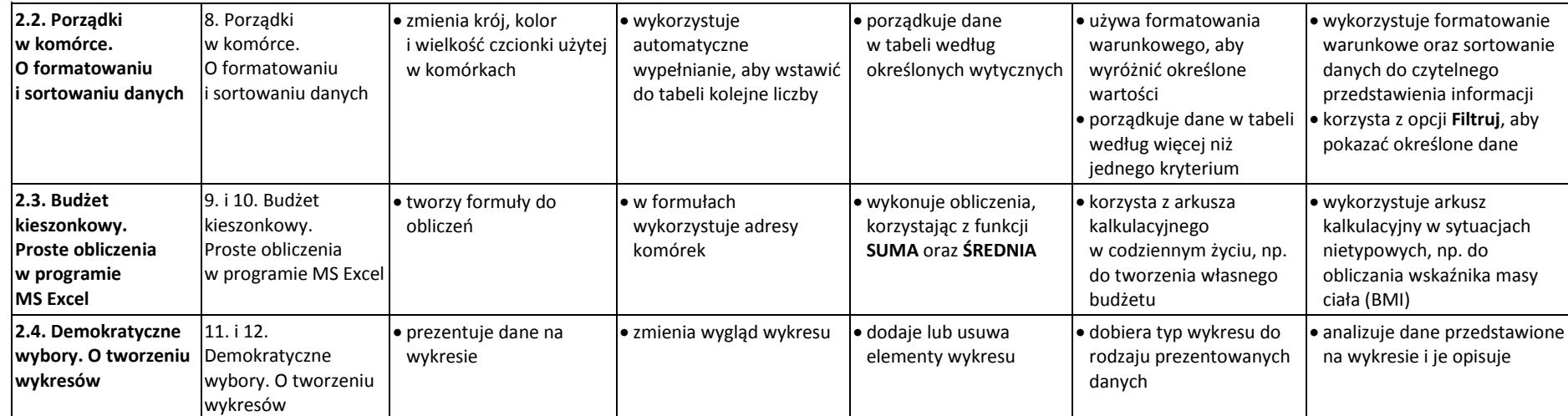

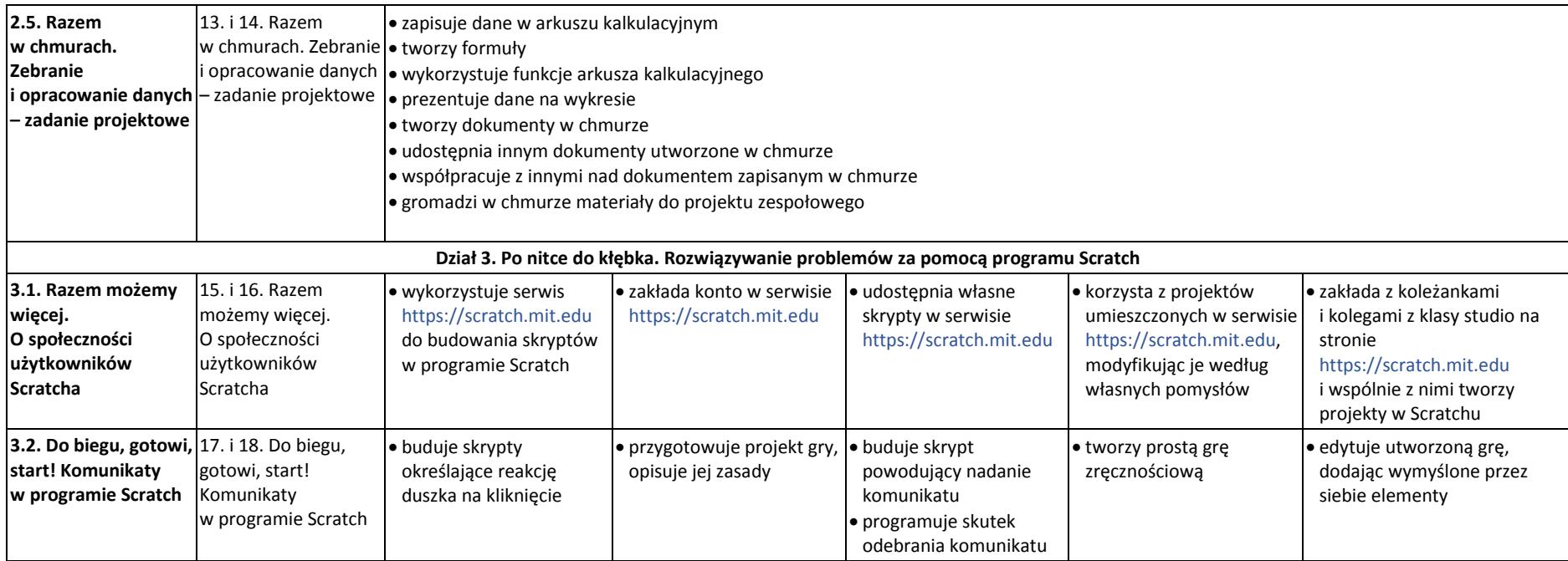

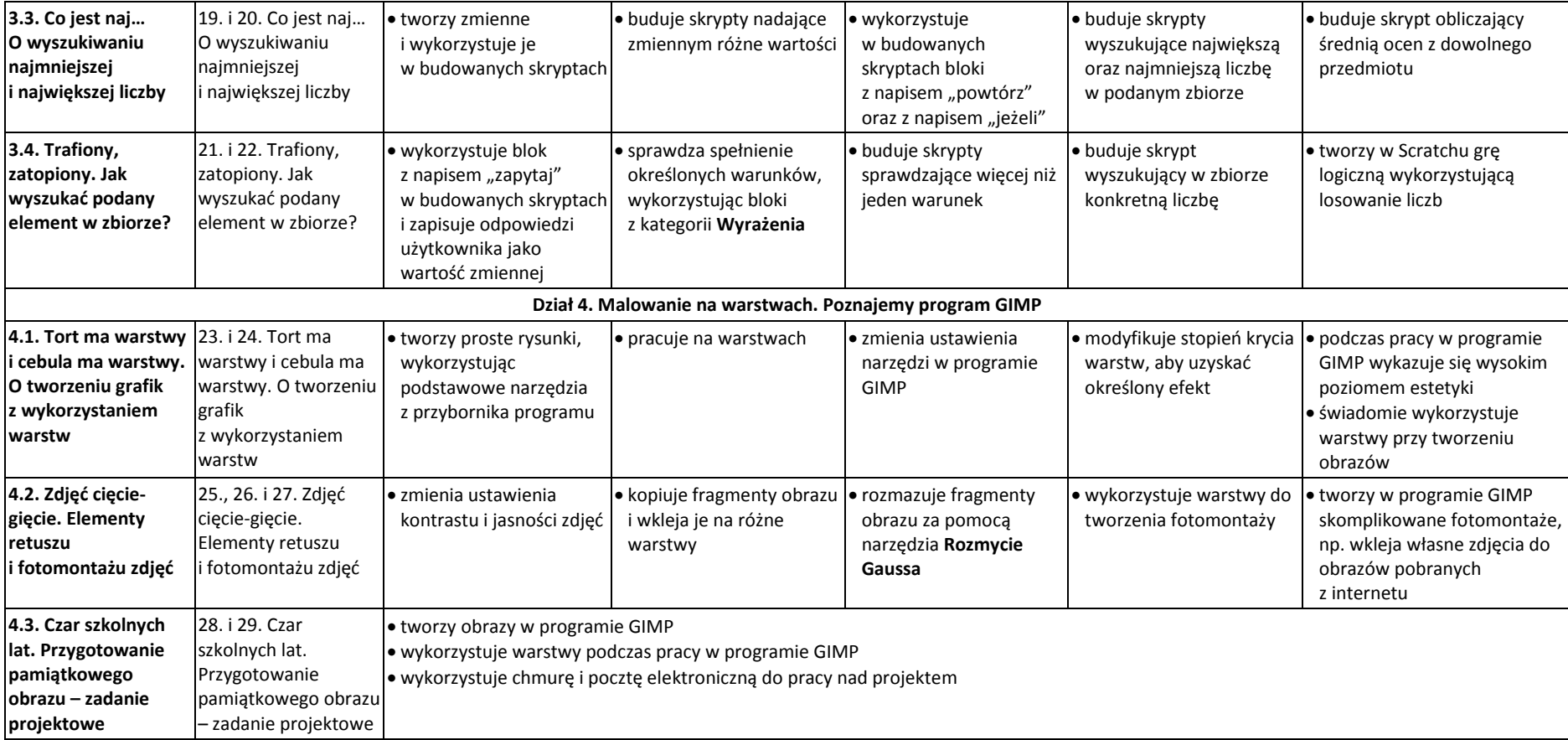